# ПРОГРАММИРОВАНИЕ ПРОЦЕДУРНОЙ ГРАФИКИ С ПОМОЩЬЮ ПРОГРАММНОГО **ΠΑΚΕΤΑ HOUDINI**

В.А. Коровкин, ассистент ОИТ ИШИТР, Д.И. Мингалеев, студент гр. 8ИМ01, Томский политехнический университет E-mail: dim19@tpu.ru

### Ввеление

Процедурная генерация контента (ПГК) - это группа особых методов и вычислительных алгоритмов. С помощью которых можно создать различные трехмерные объекты, изменяя различные их параметры. Данными объектами могут являться - дома, растения, ландшафт, мебель и т.д.

Построение моделей различных объектов методом ПГК — актуальная на сегодня задача, которая находит применение во многих сферах, связанных с компьютерной графикой, например, в создании компьютерных игр, спецэффектов, кино, мультфильмов. Этот метод используется тогда, когда нужно получить большое множество моделей с уникальными характеристиками, которое нельзя получить в разумные сроки и при разумных трудозатратах обычным способом построения вручную. Другими словами, активное использование алгоритмов и методов ПГК позволяют сократить ресурсы разработки и оптимизировать труд 3D-художника [1].

## Программное обеспечение Houdini

Houdini - представляет собой профессиональный программный пакет для работы с трёхмерной графикой [2].

Главным отличием данного ПО от других 3D редакторов, таких как: Blender, 3DS Max, 3D Coat, Мауа, Сіпета4D и остальных подобных ПО заключается в том, что он является средой визуального программирования. Основной минимальной структурой визуального программирования являются ноды (Nodes). Они способны обрабатывать определенные данные соответствующие типу выбранной ноды и возвращать результат в соответствии с данным типом. Также возможно использовать ноду, в которой можно написать часть кода, которая, например, будет отвечать за переход между стадиями анимации, как показано на рисунке 1.

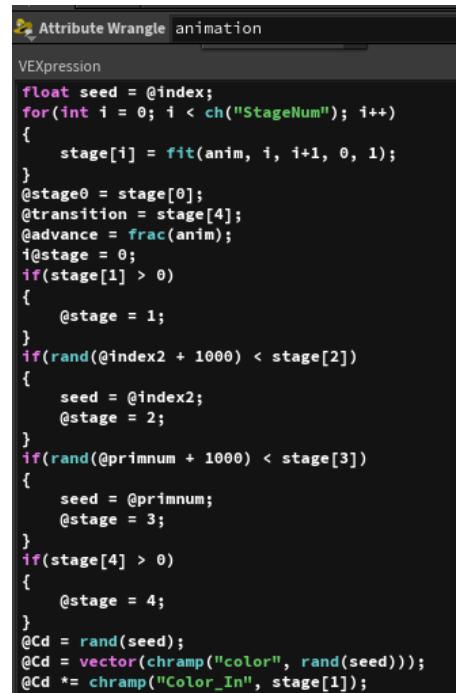

Рис. 9. Код для перехода между стадиями анимации.

Возможности программного обеспечения Houdini, как говорилось ранее, достаточно обширны. В работе создавалась процедурно генерируемые планеты, замки, деревья, заполнение стен и крыши дома кирпичами и черепицей, и тому подобное. Достаточно загрузить базовую форму, создать логику из нод и вынести нужные параметры для настройки процедурно генерируемого объекта в отдельную специальную ноду. Она позволяет не искать нужный параметр по всему дереву логики. При традиционном подходе в графическом редакторе дизайнер вручную расставляет объекты на сцене. На ручное заполнение пространств больших объемов может уходить не только несколько дней, но и несколько месяцев монотонной неэффективной работы [3, 4]. На рисунке 2 приведен пример заполнения стен и крыши дома кирпичами и черепицей.

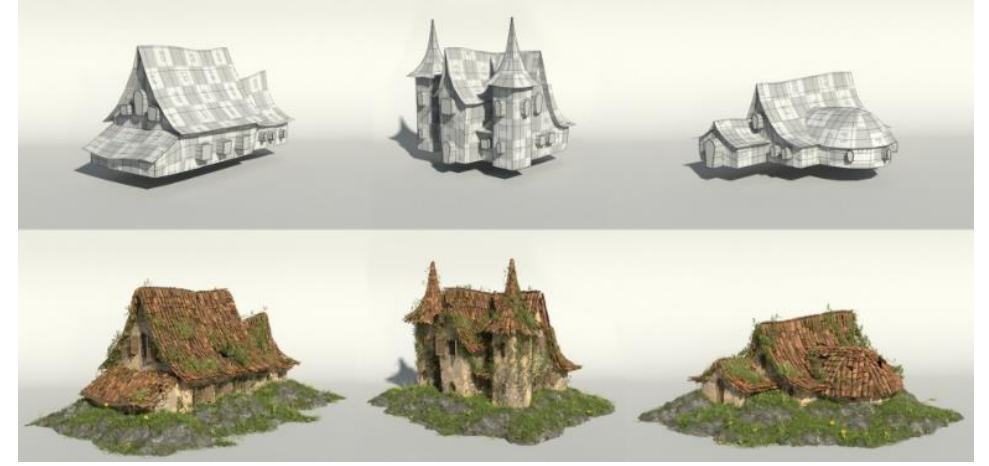

Рис. 2. Заполнения стен и крыши дома кирпичами и черепицей.

Также процедурная генерация обладает еще одним полезным свойством экономия ресурсов компьютера. Размещение объектов вручную в пространстве занимает много ресурсов компьютера, так как каждый объект получает свою координату в пространстве. Информация о сгенерированной растительности или о кирпичах на стене здания сохраняется в отдельную карту и занимает меньше ресурсов. Настроив параметры генерации один раз можно легко создавать различные сочетания растительности, различных объектов, которые разбросаны по карте и в дальнейшем передать результат художнику для того что бы генерация выглядела более естественно [5].

# **Преимущества ПО Houdini**

Данное ПО довольно грубое по отношению к задаче моделирования одного объекта (создание высоко полигональной модели). Для данной задачи подойдет любой другой редактор трёхмерной графики, например, Blender, 3D Max и т.д. Основное направление Houdini генерация различных эффектов, симуляция поведения различных материалов, так как не требует установки сторонних плагинов.

### **Заключение**

Планируется дальнейшее изучение ПО Houdini и создание логики процедурно-генерируемых ассетов (моделей) и их последующего экспорта в игровой движок Unreal Engine 4.

#### **Список использованных источников**

- 1. Процедурная генерация контента. Текст: электронный // Прикладная Математика и Информатика: [сайт]. URL:<https://nauchkor.ru/uploads/documents/587d362e5f1be77c40d588b6.pdf> (дата обращения: 05.03.2021).
- 2. Houdini (графическая программа) Текст: электронный: [сайт]. URL: https://ru.wikipedia.org/wiki/Houdini (графическая программа) (дата обращения: 05.03.2021).
- 3. Процедурное создание зданий. Текст: электронный: [сайт]. URL:<https://habr.com/ru/post/424203/>(дата обращения: 06.03.2021).
- 4. Процедурная генерация случайных замков в Houdini. Текст: электронный: [сайт]. URL: [https://pikabu.ru/story/protsedurnaya\\_generatsiya\\_sluchaynyikh\\_zamkov\\_v\\_houdini\\_7237859](https://pikabu.ru/story/protsedurnaya_generatsiya_sluchaynyikh_zamkov_v_houdini_7237859) (дата обращения: 05.03.2021).
- 5. Как процедурная генерация помогает создавать открытые миры. Текст: электронный: [сайт]. URL: <https://dtf.ru/gamedev/169117-kak-procedurnaya-generaciya-pomogaet-sozdavat-otkrytye-miry>(дата обращения: 07.03.2021).